### WIKI4KONEKKTIW - NACHRICHT AN …

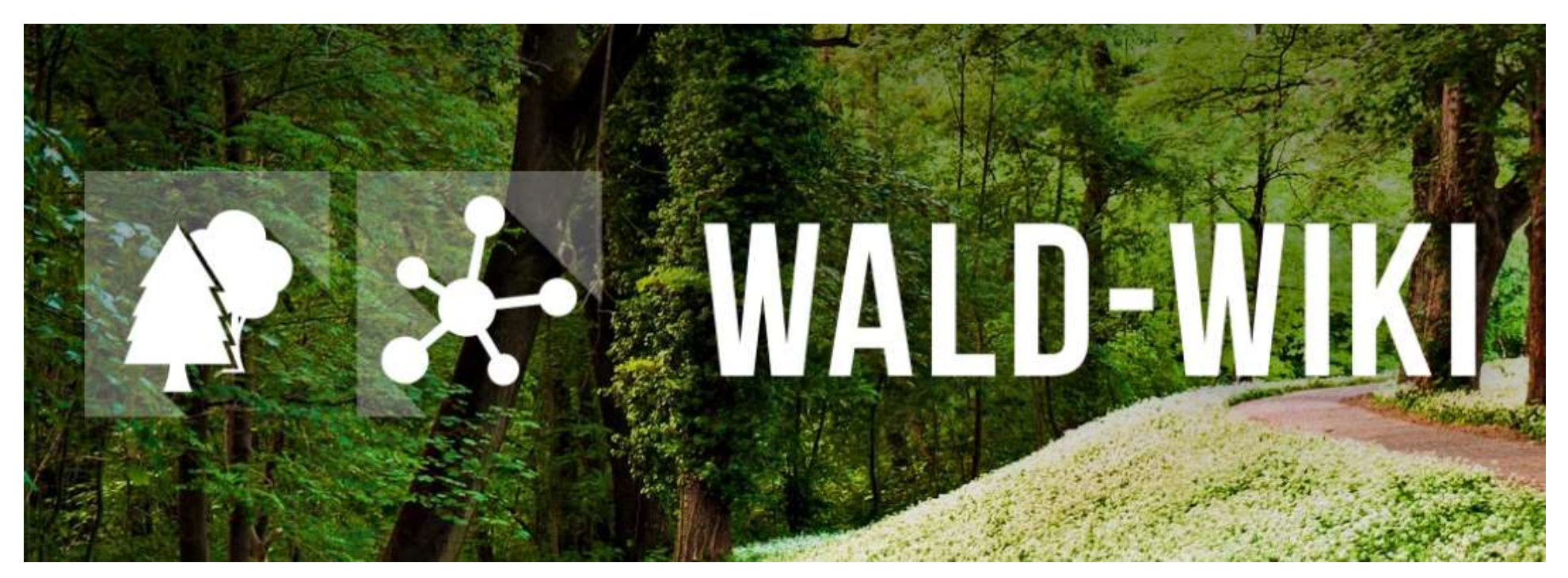

Das Verbundprojekt "WIKI-Web2.0 für das Kompetenz-Netzwerk Klimawandel, Krisenmanagement und Transformation in Waldökosystemen" (WIKI4KoNeKKTiW) wird im Rahmen des Waldklimafonds aufgrund eines Beschlusses des deutschen Bundestags durch das Bundesministerium für Ernährung und Landwirtschaft und das Bundesministerium für Umwelt, Naturschutz, Bau und Reaktorsicherheit gefördert.

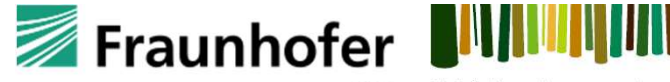

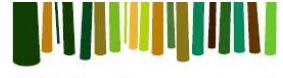

Waldbesitzerverband **IFF** Sachsen-Anhalt

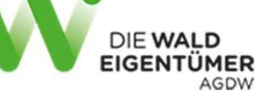

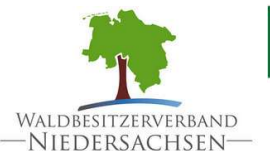

Forstliche Versuchs-<br>und Forschungsanstalt<br>Baden-Württemberg

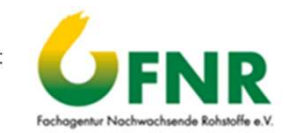

# Nutzung der "Nachricht an …" - Funktion im WALD-WIKI<br>Zugangsmöglichkeiten zur Kontaktaufnahme mit WALD-<br>W<sup>urwy</sup> Zugangsmöglichkeiten zur Kontaktaufnahme mit WALD-

WALD-WIKI Klimawandel & Forstwirtschaft - | Betriebswirtschaft, Recht & Politik - | Wald & Gesellschaft -

### Die Funktion "Nachricht an …" ist für alle Nutzenden des WALD-WIKI, d. h. auch für

### die jenigen ohne Anmeldung nutzbar und im öffentlichen Bereich verfügbar und im öffentlichen Bereich verfügbar<br>Die genetigten Bereich verfügbaren Bereich verfügbar.

Herzlich Willkommen auf wald-wiki.del Hier finden Waldbesitzende, Forstwitschaftliche Zusammenschlüsse und interessierte vielfältige Vor dem Hintergrund des Klimawandels stehen dem Wald und der Forstwirtschaft jetzt und in sowie die inhaltliche Navigation der Alternation and the enterth was content with the interest were something the state of the indication and the interest with the indication of the interest were and the state of the state hei

### WALD-WIKI | Themenschwerpunkte Betriebswirtschaft, Recht & Politik Hilfe, and the state of the state entropy of the state entropy of the state  $\sim$ Adressen A-Z Wald & Gesellschaft **ALD-WIKI | Forum** FB News Forum Newsletter Foren-Feed en zwischen Gesellschaft ALD-WIKI | Meldesystem Web-Seminare Meldesystem  $\blacktriangleright$  Kontakt **ALD-WIKI | Funktionen** Kalender Adressen A-Z News Klimawandel & Forstwirtschaft Betriebswirtschaft, Recht & Politik Id & Gesellschaft Newsletter Der Wald und die Forstwirtschaft stehen vor wachsenden Herausforderungen Es gibt viele betriebswirtschaftliche, rechtliche und politische Fragestellungen, die Wald geht alle etwas an. Hier stehen daher die Verbindungen zwischen Gesellschaft. hinsichtlich der Anpassung an den Klimawandel von großer Relevanz für Waldbesitzende und ihren Wald sind. Wald und Akteuren der Forstwirtschaft im Zentrum. Weiter zum Themenschwernunkt 5 Weiter zum Themanschwernunkt 51 Weiter zum Themenschwerpunkt

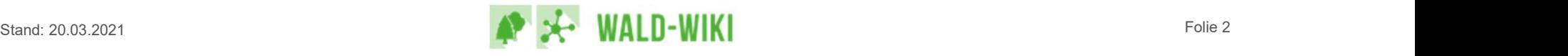

# Nutzung der "Nachricht an …" - Funktion im WALD-WIKI<br>"Kontakt aufnehmen" zu WALD-WIKI-Verantwortlichen über<br>die rechte Sidebar "Kontakt aufnehmen" zu WALD-WIKI-Verantwortlichen über die rechte Sidebar

Über den Zugang in der rechten Sidebar "Kontakt aufnehmen" öffnet sich eine Seite für Meldungen an WALD-WIKI-Verantwortliche, über die Nutzende die Möglichkeit haben, den Empfänger aus einer Liste aller Kontaktpersonen auszuwählen und diesen eine Nachricht per E-Mail zu senden.

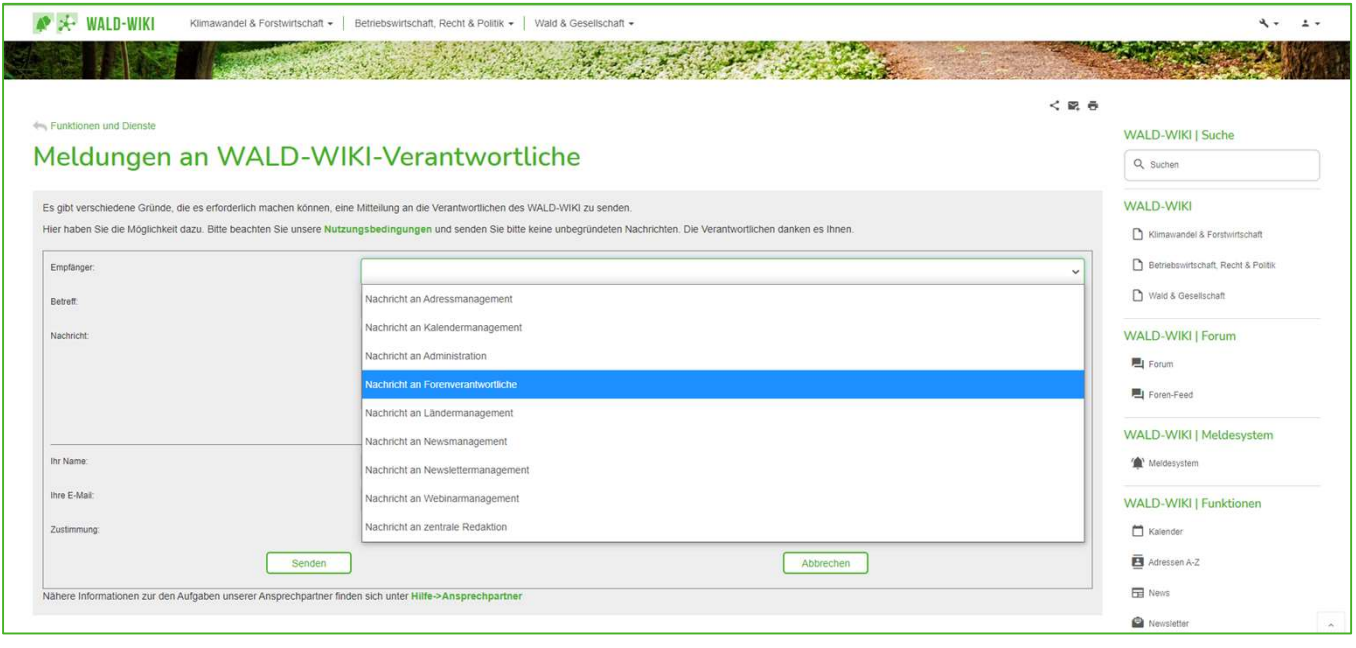

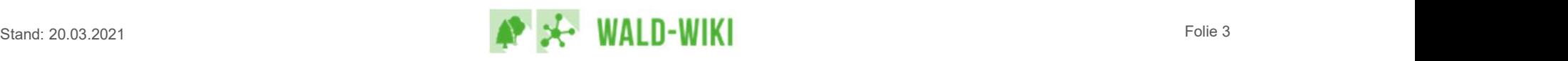

# Nutzung der "Nachricht an …" - Funktion im WALD-WIKI<br>"Kontakt aufnehmen" zu WALD-WIKI-Verantwortlichen über<br>Inhaltsnavigation "Kontakt aufnehmen" zu WALD-WIKI-Verantwortlichen über Inhaltsnavigation

- Bei einem Zugang über die inhaltliche Navigation finden Sie im Bereich Hilfe/FAQ –> Hilfe zunächst Informationen zu allen Kontaktpersonen des WALD-WIKI und eine Beschreibung Ihrer Aufgaben.
- Hier können Nutzende zunächst eine geeignete Ansprechperson für ihr Anliegen auswählen und diesen direkt eine Nachricht senden.
- Die Nachricht umfasst dabei wiederum jeweils
- einen Betreff zur Nachricht,
- die Nachricht selbst sowie
- Angaben zum Absender (Name und E-Mail)
- als Pflichtangaben.

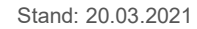

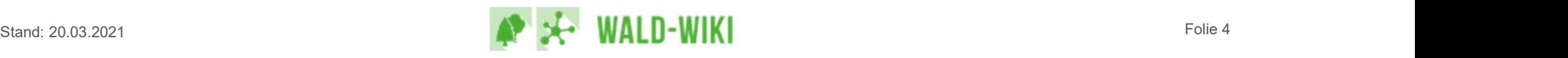

# Nutzung der "Nachricht an …" - Funktion im WALD-WIKI<br>Versandbestätigung für eine Nachricht an WALD-WIKI-<br>Verantwortliche Versandbestätigung für eine Nachricht an WALD-WIKI-Verantwortliche

Nach erfolgreicher Eingabe der Nachricht erhalten Nutzende der Funktion eine Bestätigung des Versands der Nachricht.

Das dargestellte Beispiel der Versandbestätigung (Stand April 2019) wird im Verlauf der weiteren Umsetzung ggf. redaktionell angepasst.

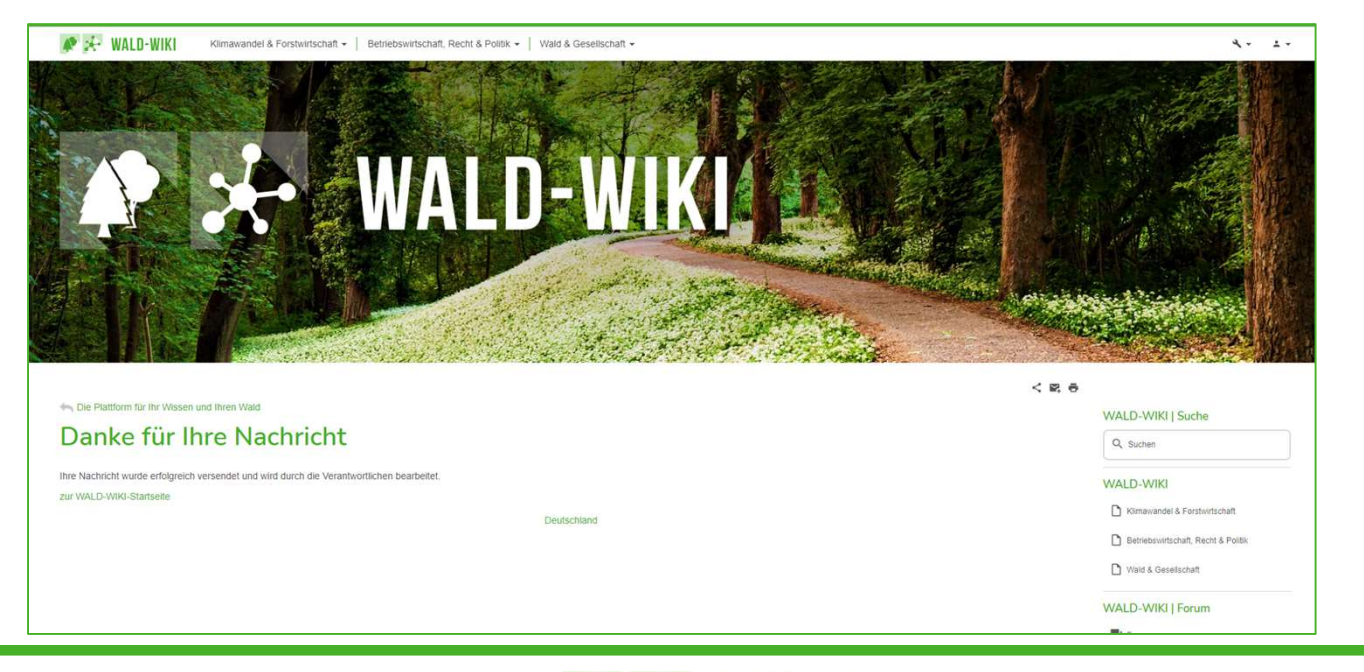

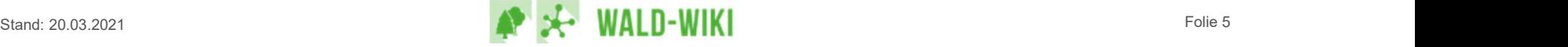